Adonis New Photoshop 3D Layer and Filestats With Took

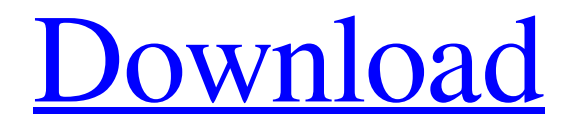

## **Photoshop 3d Styles Free Download Download PC/Windows [March-2022]**

Adobe was bought by its competitor, Adobe, in 2013, but the corporate name, Adobe, still displays on many products such as Photoshop. Figures 2-1 and 2-2 display a Macintosh computer running Photoshop CS5. Photoshop is a tool of editing images and graphics, but it is also a powerful art-tool, especially for artwork. Designers and photographers benefit the most from using this art-tool. Photoshop has become an industry standard because it is a very powerful, yet easy-to-use image editing program that is compatible with all modern operating systems. Therefore, it is not just a tool to change pixels on a screen, but it's a tool for modifying and editing images. And I'm just not talking about replacing an image with a better one, although that's a very useful function. I am talking about the bigger picture of making images better in terms of the art and design of them. Wondering what's in a box? Photoshop contains everything you need to edit graphics and images. It comes in a box that weighs about 25 pounds, but it's small enough to sit comfortably on a desk or the corner of a table or desk. Photoshop software, which is also available for both PCs and Mac computers, is a very complex tool for editing and modifying images. It is one of the most valuable and useful tools available for all levels of designers, photographers, and the general public. The Photoshop box contains the basic installation file that includes the features you need for use on both the Macintosh and Windows platforms. You can customize the installation to add specific features or to remove features you don't need. You can also enhance the installation if you don't like the default look and feel of the program. For example, you can change the interface to look more like the interface of Photoshop Elements or you can change the interface to mimic Adobe's Illustrator. Photoshop is a very stable program that runs quickly and efficiently on any platform. It was created for Mac and Windows operating systems, which was a smart thing to do. Mac users are very familiar with the Macintosh operating system, so they can connect their images to Photoshop without any worries about compatibility. Windows users are familiar with the Windows operating system, so they have familiarity with the program. In this book, I introduce Photoshop by looking at some basic image and picture-editing tasks. The big picture is that I explain how Photoshop works and how it can be

### **Photoshop 3d Styles Free Download Patch With Serial Key For PC [Latest-2022]**

Photoshop Elements is probably the easiest software available for Photoshop. It is a great tool for the total beginner or for the more tech-savvy user to use. Photoshop Elements is a good starting point before advancing into Photoshop or using Photoshop to edit images on your computer. It is a helpful tool for photographers and graphic designers. It is fun to use and is a must-have software for amateurs. Here we cover the features of Photoshop Elements 9, which is a beginner level version. You may want to check out the Photoshop Elements 11 program if you are looking for a more advanced version. What is Photoshop Elements? Photoshop Elements is a graphics editor for photographers, web designers, graphic designers, web designers, information designers, and anyone else who wants to edit or create new images. Photoshop Elements is a digital imaging software available in both standard and Extended. The standard version has all the features of the more professional version (Photoshop CS2 or CS4) plus it is easier to use and has less features than the professional version. The extended version has all the features of the professional version (Photoshop CS2 or CS4) plus more features. Below we will cover the features of the standard version that you need to know before using Photoshop Elements. Photoshop Elements 9 The standard version is called Photoshop Elements 9. You can download the software for free from Adobe and run it for a limited time.

Adobe is running an extended holiday discount when you sign up for their newsletter and save 30% when you buy the Extended Student or Teacher Edition. You will be able to use this software for 24 months from the date of purchase and for up to three computers for a single license. The previous version Photoshop Elements 8 is included in Photoshop Elements 9. Photoshop Elements 9 is available for Windows and Mac. Below you will find how to install Photoshop Elements 9 on your computer. Why use Photoshop Elements? Photoshop Elements is a lower cost software that has the ability to edit, create and retouch images, convert, print and send images to the web. The standard version has only a few features that are not available in the full version (for example advanced painting tools). You can use Photoshop Elements as an entry level tool to edit images. For the beginners, Photoshop Elements has an easy to use interface and it contains most of the features of Photoshop (or Photoshop CS2). It is also a great tool for graphic designers and photographers. In the features list below we 05a79cecff

### **Photoshop 3d Styles Free Download Crack+ Product Key Full For PC**

Q: Matching non-English strings with Regex I'm trying to come up with a regular expression pattern that will match anything in between two certain characters. For example, I want to match a string between the characters, even if they have special characters (asterisks, spaces, etc.). My current thought is something like: "pattern1\tpattern2" but I'm not sure if this will handle variations with an "exotic" word (i.e. does it matter if the match looks like this: or thisisastring>) Should I match an "exotic" string with a different regular expression? A: You should be able to use a lookahead assertion: " $(?:[^1])$ .\*? $(?]^*$ ?> You should, of course, only use this if the markup is actually between those two characters. If that's not the case, you should use a different method to parse that markup. However, the above regex will also match a string like helloworld as it's shorter than the string you want. Demo Regex101 Efficacy of nepafenac ophthalmic solution 0.1% for treatment of patients with cataract and/or glaucoma. This randomized, double-masked, parallel group study compared the efficacy and safety of nepafenac ophthalmic solution 0.1% (Nevanac ODT) to preservativefree placebo in the treatment of patients with cataract and/or glaucoma. Patients were randomized to receive either nepafenac or placebo three times daily for 30 days. Efficacy was assessed at baseline and on days 1, 3, 7, 14, and 30 by using preoperative, postoperative, and intraoperative parameters. Safety was assessed by recorded adverse events. Of the 193 patients randomized, 166 completed the study. There were no statistically significant differences between nepafenac and placebo in the preoperative, postoperative, or intraoperative parameters. The results of this study suggest that nepafenac ophthalmic solution  $0.1\%$  is as efficacious and tolerable as preservative-free placebo in the treatment of patients with catar

### **What's New in the?**

Many brushes are designed to work on a single layer, while others may allow you to work on more than one layer at a time. Brushes are always linked to layers, but you can also access the brush's tool settings. Use the brush tool to do just about anything you can imagine. Use the basic Brush Tool to apply images to your photo. If you have multiple layers, you can adjust the opacity and shade of color of any layers using brushes. Use various size and shape brushes to apply different types of effects. You can also use a physical patter of your own design to recreate an effect or paint. You can combine two or more tools with other Photoshop tools to create special effects. If you like, you can save your combination as a preset. Eraser tool The eraser tool allows you to remove areas of an image without losing the pixels that remain behind. You can erase by clicking on an area of the image, then use the drawing tools in the tools palette to carefully erase portions of the image. You can use the Eraser tool to create a realistic look in your photos. You can erase and redraw your image using a Drawing tool. You can often erase more easily if you open an image in a new Photoshop document. To do this, simply open an image in a new document in Photoshop. In the Tools palette, select the option where you want to do the erasing. Select the Eraser tool from the left side of the Tools palette and press the Erase button. Use the drawings tools as you would a brush to carefully erase areas. You can erase using the command line or keyboard shortcuts, as well as using the right-click menu. Free Transform With the Free Transform tool, you can "flip" an image horizontally or vertically, or even both at the same time. You can choose an anchor point when transforming. Free Transform transforms based on where you selected a point when you changed the tool size. To change the anchor point, click and drag a box around the area of the image you want to transform. To flip an image horizontally, for example, click and drag in the top-left

corner of your image. (Drag as close to the top of the image as possible, and drag as far down as possible.) You can also flip an image vertically by clicking and dragging in the bottom-right corner of your image. To

# **System Requirements For Photoshop 3d Styles Free Download:**

Recommended is both a real-time strategy game and a simulation game. The combination of these features gives the game real RTS and real simulation, allowing the player to play the classic RTS mode as well as the simulation mode. The choice between those two modes is done by the player at the beginning of the game. After the game was started, the player can change the simulation settings to play the real simulation mode, choose the own map for the game, and choose the side. The player can also set a custom map to be available in both game modes.

Related links:

<https://www.akademicloud.com/blog/index.php?entryid=2828> <https://www.careerfirst.lk/sites/default/files/webform/cv/vynnwald628.pdf> [https://dialdealpk.com/wp](https://dialdealpk.com/wp-content/uploads/2022/07/Photoshop_CS6_Crack_Download_Free_Full_Version.pdf)[content/uploads/2022/07/Photoshop\\_CS6\\_Crack\\_Download\\_Free\\_Full\\_Version.pdf](https://dialdealpk.com/wp-content/uploads/2022/07/Photoshop_CS6_Crack_Download_Free_Full_Version.pdf) <https://mywoodenpondyachts.net/how-do-i-download-adobe-photoshop-cs5/> <https://explorerea.com/?p=9297> <http://www.gurujijunction.com/uncategorized/adobe-photoshop-cc-2018-license-key-full-version/> <https://artemistechstaffing.com/wp-content/uploads/2022/06/chabald.pdf> <http://cursos-bonificados.com/?p=2050> <https://gobigup.com/how-to-design-an-off-the-grid-home-interior-mockup/> [https://nameless-shelf-53157.herokuapp.com/microsoft\\_office\\_adobe\\_photoshop\\_free\\_download.pdf](https://nameless-shelf-53157.herokuapp.com/microsoft_office_adobe_photoshop_free_download.pdf) <https://www.cameraitacina.com/en/system/files/webform/feedback/pryfurn90.pdf> <https://opagac-elearning.org/blog/index.php?entryid=3118> [https://artemistechstaffing.com/wp](https://artemistechstaffing.com/wp-content/uploads/2022/06/Adobe_Photoshop_CC_2019_DOWNLOAD__FREE__Activation.pdf)[content/uploads/2022/06/Adobe\\_Photoshop\\_CC\\_2019\\_DOWNLOAD\\_\\_FREE\\_\\_Activation.pdf](https://artemistechstaffing.com/wp-content/uploads/2022/06/Adobe_Photoshop_CC_2019_DOWNLOAD__FREE__Activation.pdf) <https://temanmacekenvi.wixsite.com/townjewslebu/post/free-download-ornament-photoshop-brushes> [https://turbulentelevenvansissi.nl/wp-content/uploads/2022/07/Photoshop\\_2018\\_Free\\_Download.pdf](https://turbulentelevenvansissi.nl/wp-content/uploads/2022/07/Photoshop_2018_Free_Download.pdf) <https://www.careerfirst.lk/sites/default/files/webform/cv/adobe-photoshop-tutorials-pdf-download.pdf> <https://hanbefesbandspar.wixsite.com/liemawhemo/post/adobe-photoshop-cs-download-google-drive> [https://www.ece.gov.nt.ca/en/system/files/webform/was/how-to-download-photoshop-in-laptop](https://www.ece.gov.nt.ca/en/system/files/webform/was/how-to-download-photoshop-in-laptop-windows-10.pdf)[windows-10.pdf](https://www.ece.gov.nt.ca/en/system/files/webform/was/how-to-download-photoshop-in-laptop-windows-10.pdf) <https://ntxrealtorresource.net/wp-content/uploads/2022/06/janabal.pdf> <https://thoitranghalo.com/2022/07/01/photoshop-2021-license/>